## PARENT ACCESS INSTRUCTIONS

Make sure you have a valid email address on file with the registrar. (If you get emails from your child's campus, you are good)

- 1. Go to www.conroeisd.net
- 2. Click Parents/Students

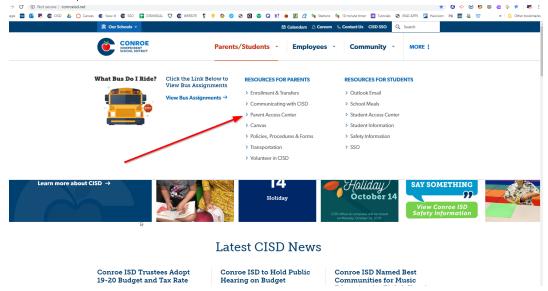

3. Fill in the required information here. (YOU MUST use the same email address that is on file) And know your students ID #

CONROE

|                                                                                                    |                                                        | SCHOOL DISTRICT                                                                                    |
|----------------------------------------------------------------------------------------------------|--------------------------------------------------------|----------------------------------------------------------------------------------------------------|
|                                                                                                    | Application for Parents to View 1                      | heir Student's Information On-line                                                                 |
|                                                                                                    | request access to view your child's information, you   | must fill out all of the information requested on this form.  e' button at the bottom of the page. |
|                                                                                                    | Frequently Ask                                         | ed Questions / Help                                                                                |
|                                                                                                    | Parent/Guardian First Name                             | City                                                                                               |
|                                                                                                    | Parent/Guardian Last Name                              | State Texas                                                                                        |
|                                                                                                    | Street Address                                         | zip                                                                                                |
| Parent Access Registration                                                                                                    |                                                        |                                                                                                    |
| Please Read all instructions carefully.  If you have previously signed up for an account and have forgotten your password, click here                                                                                                    |                                                        |                                                                                                    |
| The following information is compared to the information in the District's student information system. Each item must match exactly to verify accuracy before an account will be provided to the parent. If you feel you have entered your student's information correctly, please contact the campus to verify that the District's student information system is accurate. You must apply separately for each student. You will be able to use the same login and password for all your students. |                                                        |                                                                                                    |
|                                                                                                    | Parent/Guardian Email address                          | Student Birthday                                                                                   |
|                                                                                                    | Student Identification Number                          | Phone Number                                                                                       |
|                                                                                                    | Student Full First Name<br>(full, official first name) | Current Grade Level                                                                                |
| C <sub>2</sub>                                                                                                    | Student Middle Name                                    | Current Campus  Select Campus                                                                      |

Click the "I Agree" Button and you should be good to go!! It may take the system overnight to process your request.

If you have questions or you are not able to register, please contact the campus registrar to verify your student's information.